#### **Alarm Clock Maxthon Add-on Crack With Registration Code [Win/Mac]**

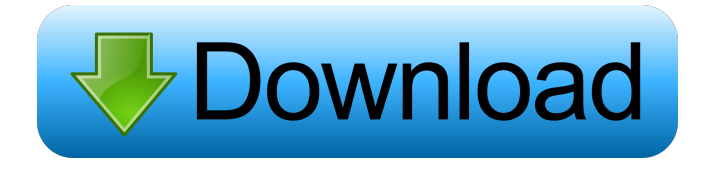

# **Alarm Clock Maxthon Add-on Crack + With Serial Key Free Download [Mac/Win]**

Alarm Clock Maxthon Add-on For Windows 10 Crack is a multi-functional Add-on. It plays the sound, which is set by you at a time set by you. A message is displayed with or instead of the sound. Any settings may be saved as defaults. May be set to run again at intervals. Timer function too. Use it to remind of a meeting, a TV-show or to take a break. The best part of this add-on is that it is integrated with the Maxthon browser, which you can install it on your computer as a Maxthon web browser extension. After you install this add-on, it will appear as "Alarm Clock Maxthon" in the Addons list. This is the part of your Maxthon browser that you can find by right clicking on the browser's icon. For Mac users, it should appear as "Alarm Clock Maxthon" under the Maxthon website's repository. When the alarm clock sounds, the add-on's display will appear. It has four options, to silence the alarm, play a voice, play a song or play a message. You can also select the intervals that the alarm will run again, or the add-on will run every time the Maxthon browser is opened. You can also select the length of the sound, the display and voice or song to play, and the message to display. The alarm clock's display will appear before the sound starts and will disappear after the sound. In case the alarm sound is muted, the alarm clock display will appear over the browser. Alarm Clock Maxthon Add-on For Windows 10 Crack Overview: Add-on Description: Alarm Clock Maxthon Add-on Cracked Accounts is a multi-functional Add-on. It plays the sound, which is set by you at a time set by you. A message is displayed with or instead of the sound. Any settings may be saved as defaults. May be set to run again at intervals. Timer function too. Use it to remind of a meeting, a TV-show or to take a break. Screenshots: The best part of this add-on is that it is integrated with the Maxthon browser, which you can install it on your computer as a Maxthon web browser extension. After you install this add-on, it will appear as "Alarm Clock Maxthon" in the Add-ons list. This

#### **Alarm Clock Maxthon Add-on Free PC/Windows**

KeyMacro Description: KeyMacro is a utility that lets you have direct control over your keyboard. It provides you with keys that don't exist by default on your keyboard. You can configure its behavior by writing macro files (keymaps). These files can then be loaded by KeyMacro. Here, you will find the keymap file for Maxthon. (keymap.json) KeyMacro Usage: KeyMacro Usage: KeyMacro Usage 77a5ca646e

## **Alarm Clock Maxthon Add-on Crack Download**

Maximum Add-on for PC Maxthon Mobile: Get Maxthon for Mobile ... Description: Alarm Clock Maxthon Add-on is an add-on that will play a signal at a time set by you. A message is displayed with or instead of the signal. Any settings may be saved as defaults. May be set to run again at intervals. Timer function too. Use it to remind of a meeting, a TV-show or to take a break. Requirements: Description: Maximum Add-on for PC Maxthon Mobile: Get Maxthon for Mobile ... Description: Alarm Clock Maxthon Add-on is an add-on that will play a signal at a time set by you. A message is displayed with or instead of the signal. Any settings may be saved as defaults. May be set to run again at intervals. Timer function too. Use it to remind of a meeting, a TV-show or to take a break. Requirements: Description: Maximum Add-on for PC Maxthon Mobile: Get Maxthon for Mobile ... Description: Alarm Clock Maxthon Add-on is an add-on that will play a signal at a time set by you. A message is displayed with or instead of the signal. Any settings may be saved as defaults. May be set to run again at intervals. Timer function too. Use it to remind of a meeting, a TV-show or to take a break. Requirements: Description: Maximum Add-on for PC Maxthon Mobile: Get Maxthon for Mobile ... Description: Alarm Clock Maxthon Add-on is an add-on that will play a signal at a time set by you. A message is displayed with or instead of the signal. Any settings may be saved as defaults. May be set to run again at intervals. Timer function too. Use it to remind of a meeting, a TV-show or to take a break. Requirements: Description: Maximum Add-on for PC Maxthon Mobile: Get Maxthon for Mobile ... Description: Alarm Clock Maxthon Add-on is an add-on that will play a signal at a time set by you. A message is displayed with or instead of the signal. Any settings may be saved as defaults. May

#### **What's New in the?**

Maxthon Alarm Clock allows you to play a selected sound from your computer, iPod, iPhone or other MP3 Player. There is a chance to set a reminder for the alarm sound that will play at a specified time. You can also set a repeating timer. You can see a list of all the sounds that can be set. If there is no time set, a normal alarm sound is played. Maxthon Alarm Clock can be set to start automatically when your computer starts up or whenever you log-in. Alarm Clock allows you to play a sound at the specified time. A sound player window opens and the selected sound plays. The volume can be adjusted by pressing the corresponding keys on the keyboard. The selected sound will be played at the specified time and the alarm will repeat if the set interval is longer than 1 minute. You can change the alarm sound by selecting it from the list or by changing it with the keyboard keys. The repeat function can also be used to play a message. Settings:  $[$  Maxthon  $[$  Maxthon  $[$  Maxthon Description: Maxthon Alarm Clock allows you to play a selected sound from your computer, iPod, iPhone or other MP3 Player. There is a chance to set a reminder for the alarm sound that will play at a specified time. You can also set a repeating timer. You can see a list of all the sounds that can be set. If there is no time set, a normal alarm sound is played. Description: Alarm Clock For Maxthon is a add-on that will play a signal at a time set by you. A message is displayed with or instead of the signal. Any settings may be saved as defaults. May be set to run again at intervals. Timer function too. Use it to remind of a meeting, a TV-show or to take a break. Requirements: *Naxthon Description: Alarm Clock For* Maxthon allows you to play a selected signal at a specified time. There is a chance to set a reminder for the alarm sound that will play at a specified time. You can also set a repeating timer. You can see a list of all the signals that can be set. If there is no time set, a normal alarm sound is played. The selected signal is played at the specified time and the alarm will repeat if the set interval is longer than 1 minute. You can change the alarm signal by selecting it from the list or by changing it with the keyboard keys. The repeat function can also be used to play a message. Settings: **7** Maxthon **7** Maxthon  $\mathbb{Z}$  Maxthon Description: Alarm Clock For Maxthon allows you to play a selected signal

## **System Requirements:**

C:\Program Files (x86)\Steam\steamapps\common\Counter-Strike Global Offensive\csgo\beta\bin\Steam.exe Minimum: OS: Windows 7, Windows 8, Windows 8.1 (64-bit) Processor: Intel Core i5-3470 @ 3.2 GHz / AMD Phenom II X4 965 @ 3.4 GHz Memory: 8 GB RAM Graphics: Nvidia Geforce GTX 460 or AMD Radeon HD 4850 DirectX: Version 9.0c

Related links:

<https://wakelet.com/wake/yThsLvxtnMFcNQzQj0gxF> <https://serv.biokic.asu.edu/ecdysis/checklists/checklist.php?clid=3568> [https://tocipantawindlouds.wixsite.com/lipaderci/post/stamp-collection-manager-crack-product-key](https://tocipantawindlouds.wixsite.com/lipaderci/post/stamp-collection-manager-crack-product-key-download)[download](https://tocipantawindlouds.wixsite.com/lipaderci/post/stamp-collection-manager-crack-product-key-download) <https://nadinarasi.com/?p=4625> <https://www.chimfab.com/tranquility-reader-for-chrome/> [http://sharedsuccessglobal.com/marketplace/upload/files/2022/06/4sGuuz2wNJAIKULGvYLg\\_06\\_8](http://sharedsuccessglobal.com/marketplace/upload/files/2022/06/4sGuuz2wNJAIKULGvYLg_06_828e2c33f3a8746cc3c071e5331882b3_file.pdf) [28e2c33f3a8746cc3c071e5331882b3\\_file.pdf](http://sharedsuccessglobal.com/marketplace/upload/files/2022/06/4sGuuz2wNJAIKULGvYLg_06_828e2c33f3a8746cc3c071e5331882b3_file.pdf) <https://rajnikhazanchi.com/wp-content/uploads/2022/06/rSpeller.pdf> <https://obzorkuhni.ru/styling/linuxlive-usb-creator-portable-product-key-full-free-mac-win/> <https://aiplgurugram.com/2022/06/06/check-book-software-crack-free-win-mac/>

<http://fastlocalservices.com/?p=31633>